Practical Challenge: Detecting System **Instability** 

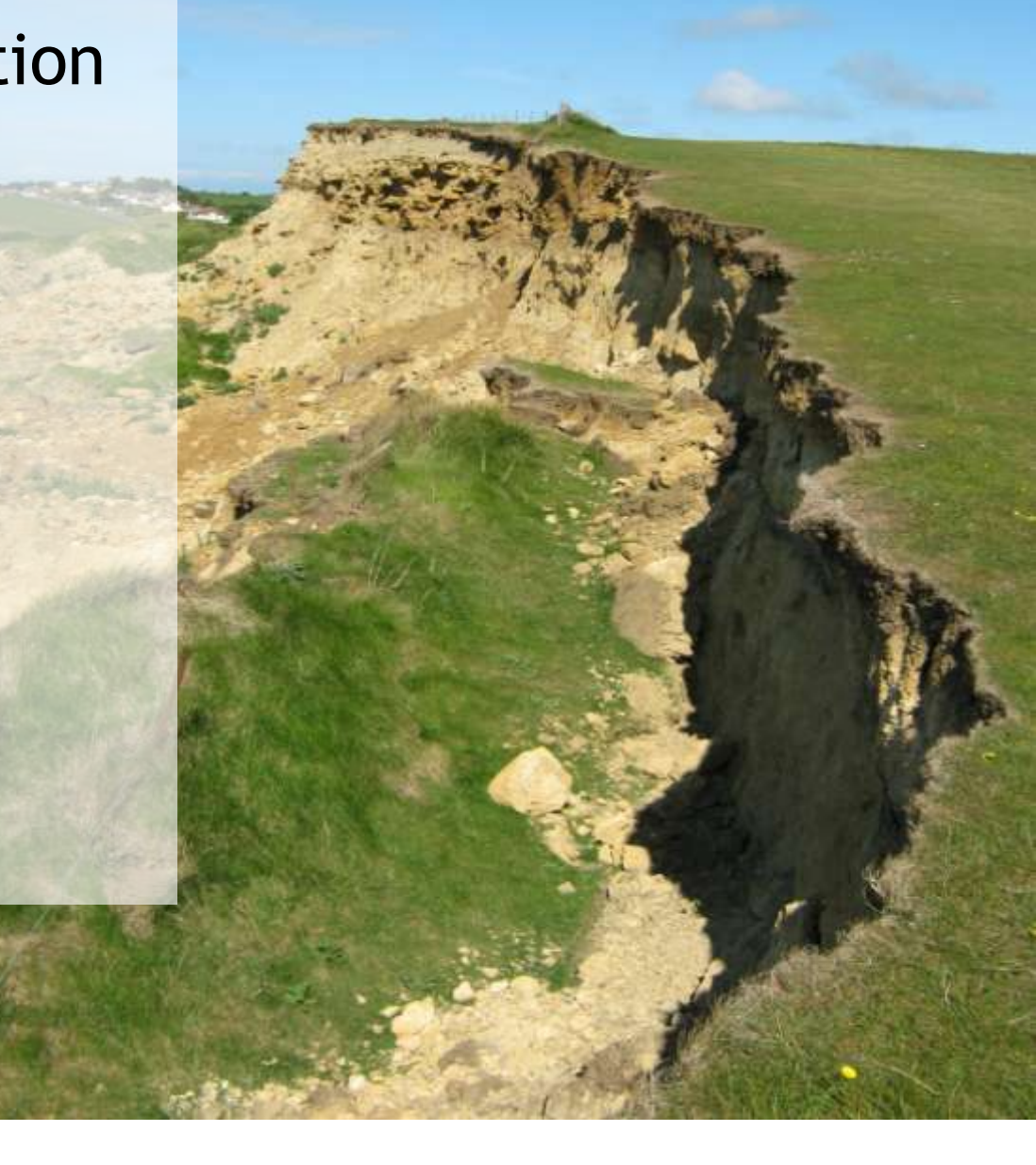

Starting point is a lower bound and initial *infeasible* solution(s), which we improve in the direction of feasibility

# **Optimized Staffing Levels in a Ticketing Service System** Redha Bournas & Brian T. Eck Global Technology Services, IBM Corporation

## **Guided Heuristic Search**

Note in particular, that the value of this solution is reasonably close to the value of *m (1)*

$$
\sum_{i=1}^{N} m_i^{(2)} \leq \sum_{i=1}^{N} m_i^{(1)} + N - 1
$$

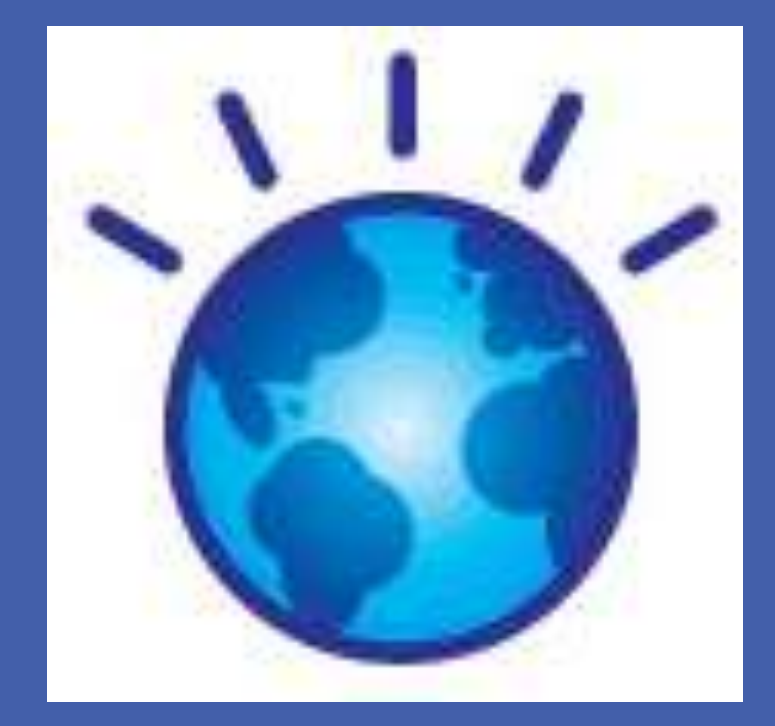

## **CONTACTS**

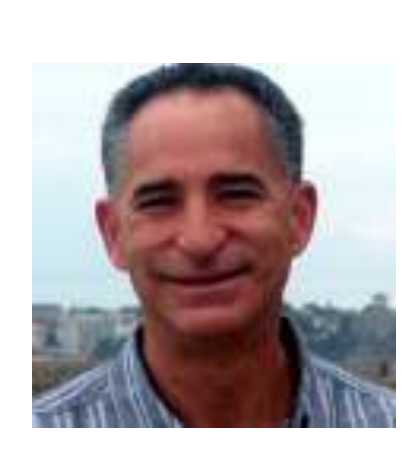

Redha Bournas IBM Global Technology Services 4205 S Miami Blvd, Durham NC 27703 [bournas@us.ibm.com](mailto:bournas@us.ibm.com) 919-254-1368

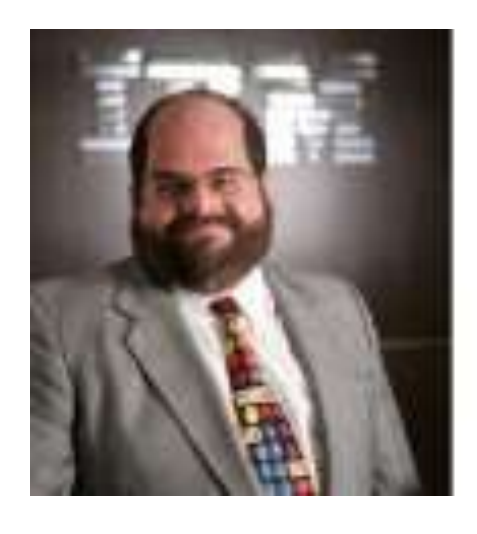

Brian T. Eck IBM Global Technology Services 2070 Route 52, Hopewell Junction, NY 12533 [BrianEck@us.ibm.com](mailto:BrianEck@us.ibm.com) 845-894-8234

Determine the minimal number of pool resources, at each skill level, per shift, to achieve the resolution time service level agreements (SLA's) associated with incoming tickets from various accounts.

## **Problem Statement**

Starting point is an initial feasible solution (provides an upper bound).

Evaluation is conducted by simulating current staffing against Service Level Agreement (SLA) attainment.

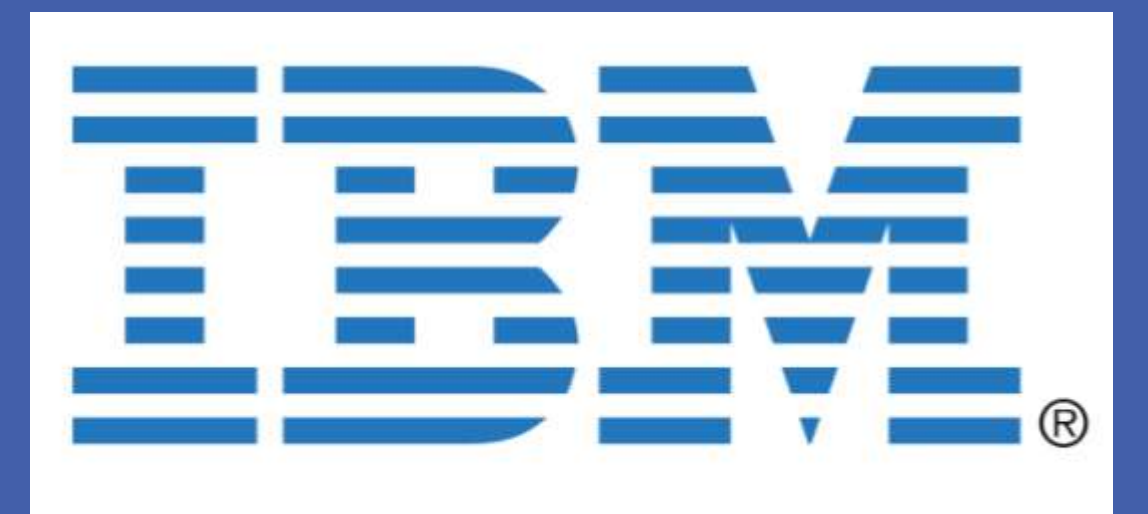

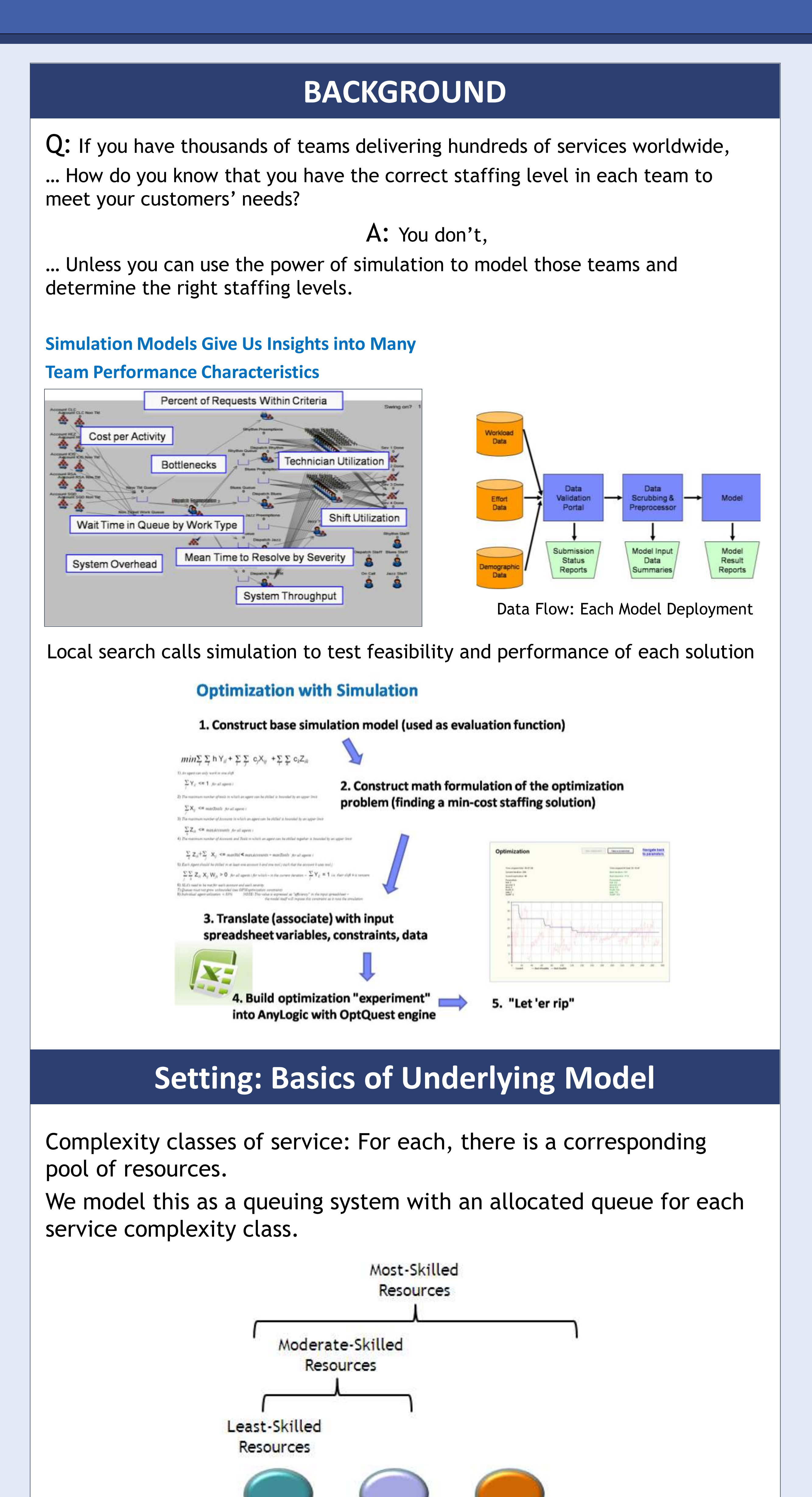

## **Generic Local Search**

The following Integer Linear Program provides a lower bound on the problem objective, since it relaxes the SLA constraints.

Minimize 
$$
\sum_{i=1}^{N} m_i
$$
  
subject to  $\mu(\sum_{i=1}^{N} m_i \sum_{k=1}^{T} (d^{(i,k)})) > \lambda$ 

 $m_i \geq 0$ , integer

Letting 
$$
j = \arg \max \{ \sum_{k=1}^{j} d^{(i,k)}, i = 1, 2, ..., N \}
$$

an optimal solution to the IP is given by:

$$
m_j^{(1)} = [\lambda / \left(\mu \sum_{k=1}^7 d^{(j,k)}\right)]
$$
  

$$
m_i^{(1)} = 0 \quad i \neq j(i = 1, 2, ..., N)
$$

Parameters of Model:

Ticket arrivals (nonhomogeneous Poisson), service times, dispatching policies, shift schedules, break logic, and swinging resources between complexity class queues.

More Complex

Additional characteristics for tickets and resources can include accounts and technologies served (future extensions of model).

Deriving stability equations can assist with both the initial solutions for this guided search, as well as prescreening unbounded iterations in the generic local search approach.

Initially we consider the simpler situation where there is a single service class.

## **System Stability Equation**

- $\cdot$   $\lambda$  : Weekly average arrival rate of tickets for a given class
- $\cdot$   $\mu$  : Hourly average service rate of tickets for that class
- $\boldsymbol{\cdot}$   $N$  : Number of shift schedules
- $\boldsymbol{\cdot}$   $d^{(i,k)}$ : Duration of shift schedule  $l$ in day  $k\,$  of the week
- $m_i$ : Number of service agents during shift schedule  $\it l$

 $\lambda < \mu(\sum_{i=1}^{N} m_i \sum_{k=1}^{7} d^{(i,k)})$ 

### **Single Service Class Problem FUTURE WORK**

Observation:

This solution, while a viable lower bound on the original single class problem, may not be close to feasible with the added SLA constraints.

To construct a "closer to feasible" starting point, we add the constraint that the resources working within a shift, service the work arriving in their shift. While this is not a necessary condition for the optimal solution, it has an objective value not far from the lower bound just established.

> Letting  $\lambda$ , be the average arrival rate of tickets during the shift schedule  $i, i = 1, 2, ..., N$ , another lower bound for the optimal solution to the "per shift" problem is given by:

$$
m_i^{(2)} = \sum_i \sqrt{\mu \sum_{k=1}^7 d^{(i,k)}} \bigg]
$$

Can we be smarter in our search?

•An enhanced optimization algorithm that uses the lower bounds on the pool resources per service class and per shift schedule to enhance the performance of the search of the optimal solution

•An enhanced optimization algorithm that combines the incoming tickets for all service classes to determine an optimal allocation of pool resources to take advantage of the swinging of resources to serve queues with lower skill levels

•A practical upper bound on the optimal solution for the number of service agents per skill level and shift schedule

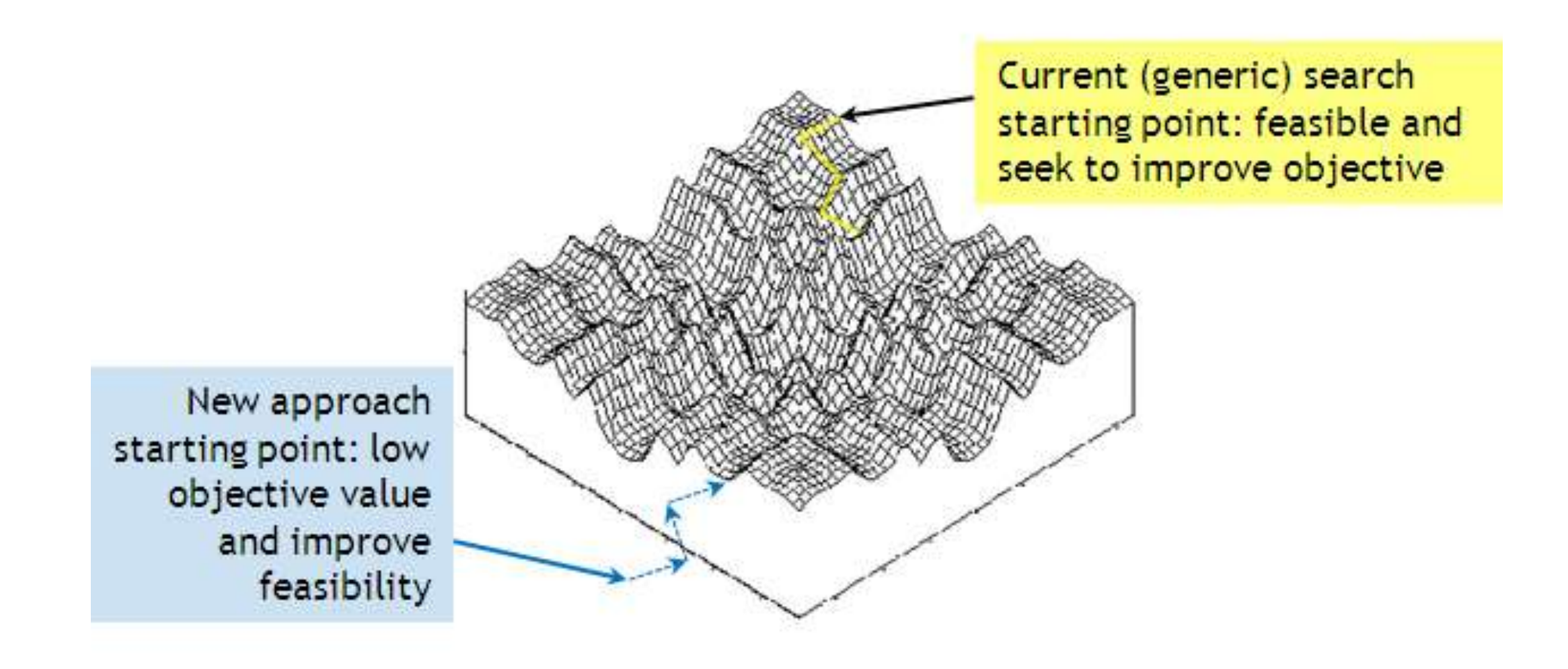